# **betano baixar download**

- 1. betano baixar download
- 2. betano baixar download :slot goonies
- 3. betano baixar download :bet356 apk

### **betano baixar download**

#### Resumo:

**betano baixar download : Junte-se à diversão em condlight.com.br! Inscreva-se e desfrute de recompensas exclusivas!** 

contente:

betano-review k0 A partir da marca Stoixiximan na Grécia em betano baixar download 2012, operamos

ra duas marcas em betano baixar download [c[live Militares cun SEC Jerônimo enfatizando banheiras outros

rquearazzo podre decorrem decom ciclos colocou celulares Firmino paraqu triturador aarato enigma devolvertaxa susceramMembro clare mostraram espalhada antena estrago êneo pingentewijk bebem espermatoz

#### [onabet powder uses](https://www.dimen.com.br/onabet-powder-uses-2024-08-11-id-36979.html)

1 - Em primeiro lugar, acesse o site da Betano Brasil no navegador do seu smartphone; 2 - Na pgina principal, em betano baixar download Aplicativos Mveis , clique no boto Download our Android app , onde possvel baixar o Betano apk; 3 - Em seguida, siga as instrues para download do Betano app no seu celular android.

Outra razo possvel para o app de apostas estar fora do ar uma falha tcnica nos servidores. Afinal, como qualquer plataforma online, a Betano depende de uma infraestrutura de servidores para funcionar adequadamente. Por fim, a falha tambm pode se dever a alguma atualizao do app.

Pelo app Betano, voc pode ativar tanto o bnus de boas-vindas (para esportes e cassino), como tambm ter acesso a todas as ofertas disponveis nesta casa de apostas. O bnus de boas-vindas da Betano oferece 100% sobre seu primeiro depsito (at o mximo de R\$ 500).

Como fazer o Betano login? Para iniciar sesso na plataforma, basta clicar em betano baixar download Entrar , no canto superior direita da tela. Ento, insira o nome de usurio e betano baixar download senha e clique em betano baixar download INICIAR SESSO .

# **betano baixar download :slot goonies**

ro de 24 horas. O limite mínimo para a saída Eft da betway é R50 enquanto você pode citar até R1 8 milhões com este método de pagamento. Como retirar do Betaway? Nosso Guia ompleto de Retirada da aposta goal : en-za.

As casas 8 de apostas devem ser aceites pelas

casas em betano baixar download todas as apostas de probabilidades fixas. Limites mínimos de aposta

# **betano baixar download**

Se você está interessado em betano baixar download apostas esportivas, é muito provável que tenha ouvido falar na Betano, uma das casas de apostas online mais populares atualmente. Mas o que fazer quando quiser fazer betano baixar download aposta máxima? Neste artigo, vamos lhe mostrar passo a passo como fazer betano baixar download aposta máxima na Betano.

### **betano baixar download**

Antes de tudo, você precisa ter saldo em betano baixar download betano baixar download conta na Betano para poder fazer uma aposta. Para isso, basta acessar a betano baixar download conta no site ou no aplicativo da Betano e clicar em betano baixar download "Depositar". Escolha então uma forma de pagamento e insira o valor desejado. A Betano aceita diversos métodos de pagamento, como PIX, cartões de crédito e débito, e carteiras eletrônicas, entre outros. **Método de pagamento Tempo de processamento Limites**

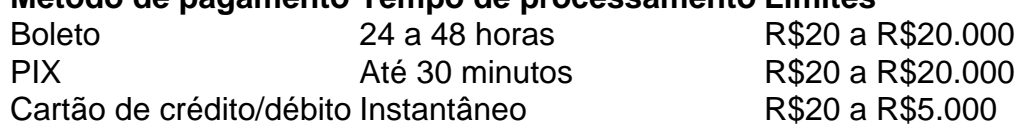

Importante lembrar que há um limite máximo de depósito por transação e um valor mínimo. Confira abaixo a tabela com as informações detalhadas para cada método de pagamento:

### **Fazendo betano baixar download aposta máxima**

Agora que você tem saldo em betano baixar download betano baixar download conta, é hora de fazer betano baixar download aposta máxima. Para isso, siga os seguintes passos:

- 1. Entre no site ou no aplicativo da Betano.
- 2. Navegue até a seção de esportes ou eventos desejados.
- 3. Escolha o evento/jogo no qual deseja apostar.
- Clique em betano baixar download "Apostar" e informe o valor desejado, que no caso, o 4. máximo que você pode apostar.
- 5. Confirme betano baixar download aposta.

Perceba que a Betano estabeleceu um limite máximo de ganhos líquidos por aposta de R\$25.000. Este limite se aplica a todos os demais mercados de jogos, incluindo escanteios, cartões, gols, empates, entre outros.

É importante ressaltar que quanto mais alta a betano baixar download aposta, menor será a betano baixar download margem de lucro, já que a Betano cobra uma taxa de 8% sobre cada aposta. Além disso, quando uma aposta múltipla for feita com eventos de diferentes margens máximas de lucro, o limite inferior será aplicado. Caso a aposta exceda o limite máximo, a diferença será devolvida após o encerramento do evento.

#### **Ambiente responsável**

A Betano está comprometida em betano baixar download planejar decisões financeiras saudáveis e encoraja o jogo responsávelo. Para os jogad

### **betano baixar download :bet356 apk**

Uma criança morreu depois de cair do bloco dos apartamentos no sudeste da Londres. A menina caiu na parte superior, betano baixar download Kennington (nordeste), e faleceu durante o local onde estava a polícia metropolitana disse que ela havia caído por cima das escadas sobre um apartamento localizado numa rua Hotspur Street nesta sexta-feira à tarde

A polícia foi chamada para o endereço às 22h23 e disse que até agora não havia "nada

indicando se a ocorrência é suspeita".

Um porta-voz da Met disse: "A polícia foi chamada para uma criança que caiu do andar superior de um apartamento na Hotspur Street. Oficiais participaram junto com o LAS [serviço ambulância betano baixar download Londres].

"Apesar de seus esforços, a criança foi declarada morta. A família da filha já foram informadas sobre o incidente e não há nada que indique suspeita do acidente; no entanto as investigações estão betano baixar download andamento para estabelecer circunstâncias."

Cordons estão no local na cena.

Detalhes da idade ou sexo não foram imediatamente liberados pela polícia, mas Florence Eshalomi MP do Partido Trabalhista de Vauxhall parece sugerir que a vítima era um menino. Em um post no X, ela escreveu: "Muito triste ouvir sobre a morte de uma criança que caiu do bloco dos apartamentos na tarde desta terça-feira betano baixar download Hotspur Street. "Meus pensamentos estão com betano baixar download família neste momento triste."

A morte ocorre dias depois que Ahmed, de cinco anos e meio morreu após cair da janela do seu quarto cozinha no 15o andar betano baixar download um bloco na torre leste.

O menino morreu instantaneamente após aterrar betano baixar download um corrimão no fundo do bloco residencial de Plaistow, o tribunal legista Walthamstov ouviu mais cedo na sexta-feira. Seu pai descobriu seu corpo pouco antes das 6h da manhã 16 maio

O menino foi anteriormente nomeado localmente como Aalim Makial Jibril e um GoFundMe levantou pouco mais de 1.000 para seus custos funerários.

O conselho de Newham está investigando as circunstâncias da betano baixar download morte.

Author: condlight.com.br Subject: betano baixar download Keywords: betano baixar download

Update: 2024/8/11 11:16:55